## **Infinity Chimp consoles**

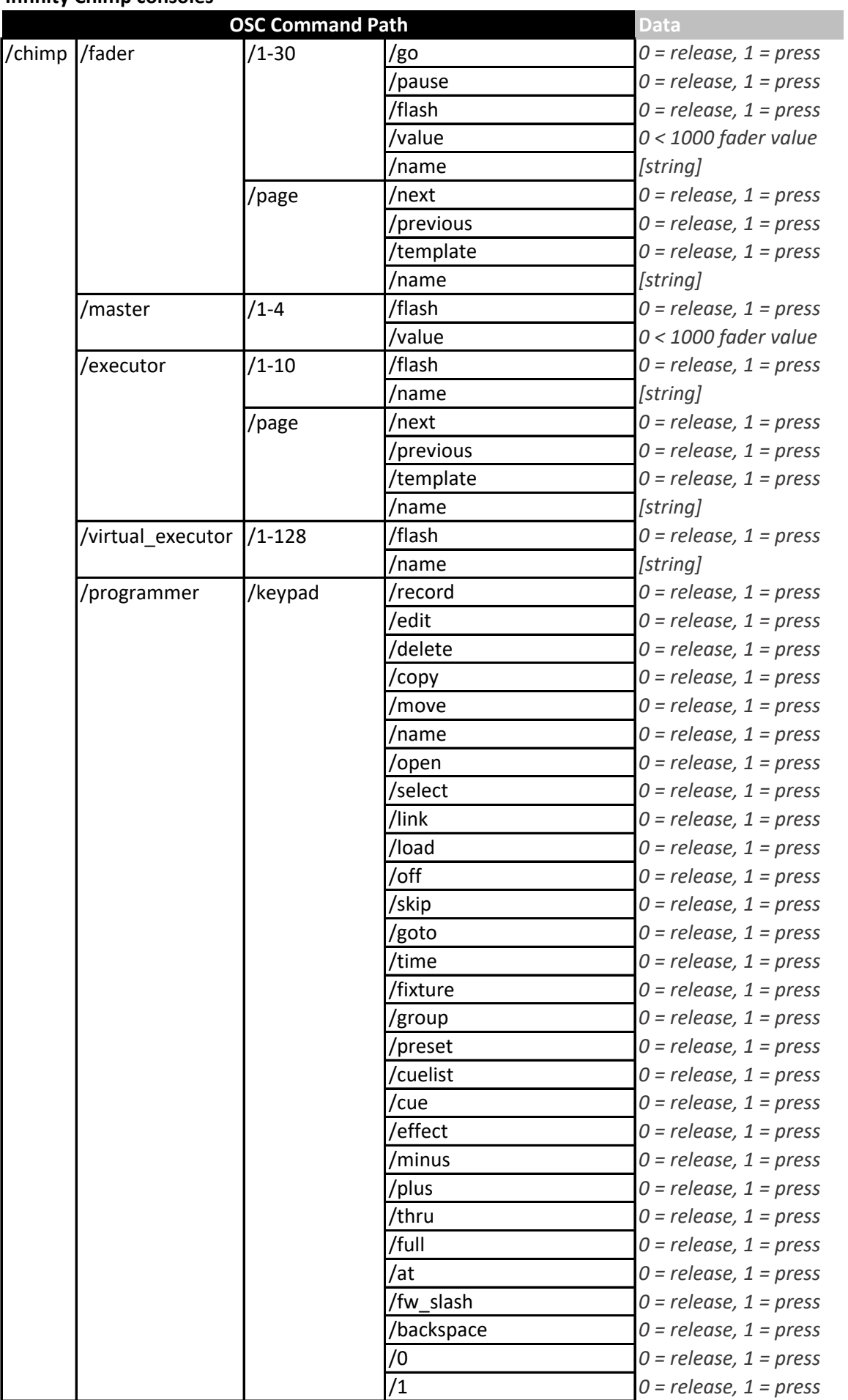

## **Infinity Chimp consoles**

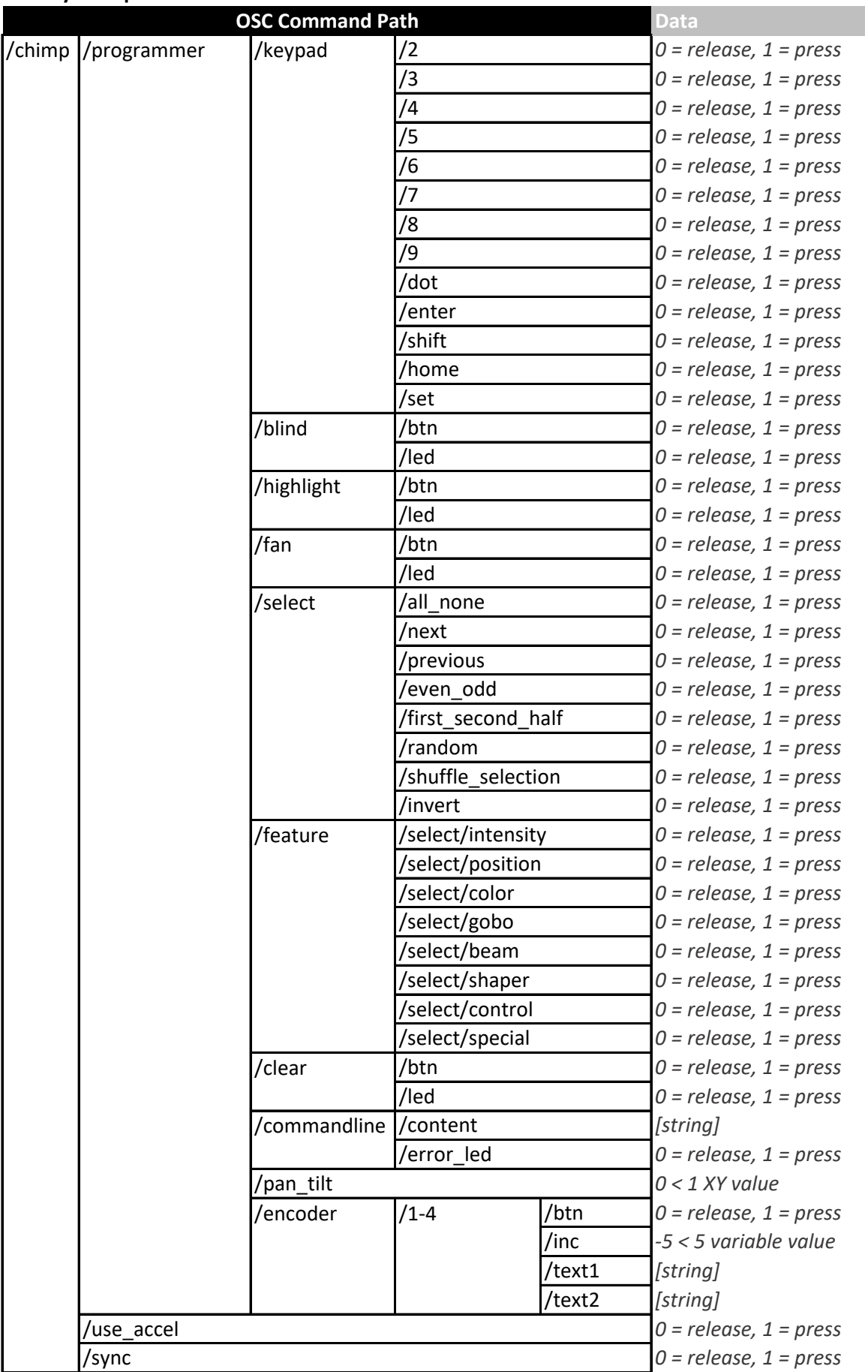